, tushu007.com

## <<AutoCAD VBA >>

书名:<<AutoCAD VBA开发精彩实例教程>>

- 13 ISBN 9787302076865
- 10 ISBN 7302076863

出版时间:2004-1-1

 $\alpha$ 

页数:379

字数:604000

extended by PDF and the PDF

http://www.tushu007.com

 $,$  tushu007.com

## <<AutoCAD VBA >>>

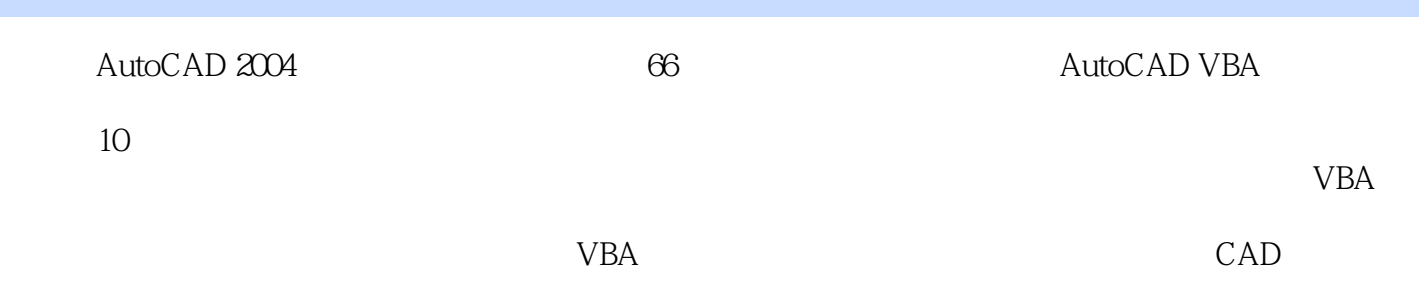

 $,$  tushu007.com

## <<AutoCAD VBA >>

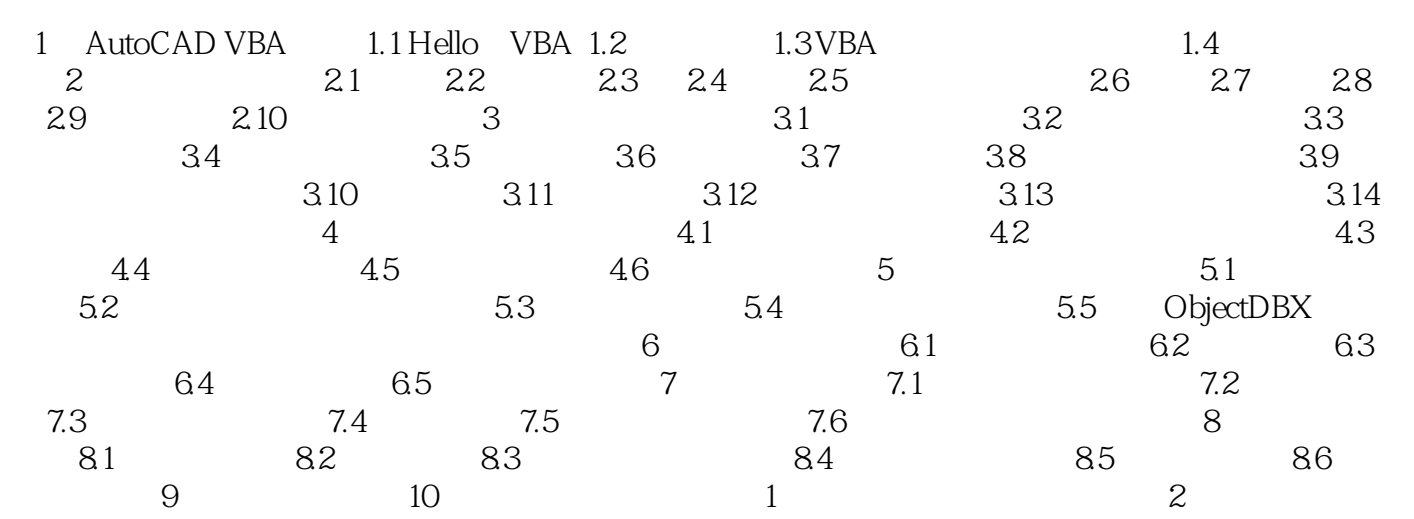

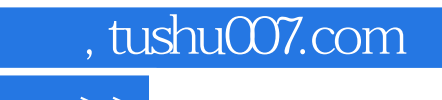

## <<AutoCAD VBA >>

本站所提供下载的PDF图书仅提供预览和简介,请支持正版图书。

更多资源请访问:http://www.tushu007.com